#### **Çerez Aydınlatma Metni**

Eresin Hotel ( Eresin Otel Markası altındaki tüm şirketlerimizi temsil eder.) **"Eresin Hotel"** veya **"Şirket"** olarak anılacaktır) olarak, web sitelerimiz (**"Site"**), uygulamalarımız ya da dijital ortamda sizlerin kullanımına sunduğumuz benzeri tüm çevrimiçi ya da çevrimdışı mecralarımızı (anılan tüm mecralar birlikte "**Platform**" olarak anılacaktır.) kullanımınız veya ziyaretiniz sırasında sizlerin deneyimini geliştirmek için çerezler, pikseller, GIF'ler vb. birtakım teknolojilerden (**"çerezler"**) faydalanmaktayız.

Bu teknolojilerin kullanımı başta 6698 sayılı Kişisel Verilerin Korunması Kanunu (**"KVK Kanunu"**) olmak üzere tabi olduğumuz mevzuata uygun şekilde gerçekleştirilmektedir.

İşbu Çerez Aydınlatma Metninin amacı, Platformların kullanımı esnasında kullanılmakta olan çerez ve piksel gibi kişisel verilerin toplanması yoluyla kişisel verilerin işlenmesi nedeniyle elde edilen kişisel verilerin işlenmesine ilişkin olarak sizlere bilgi vermektir. İşbu metinde sitemizde ve uygulamamızda hangi amaçlarla hangi tür çerezleri kullandığımızı ve bu çerezleri nasıl kontrol edebileceğinizi sizlere açıklamak istiyoruz.

Şirket olarak sitemizde ve uygulamamızda kullandığımız çerezleri kullanmaktan vazgeçebilir, bunların türlerini veya fonksiyonlarını değiştirebilir veya sitemize ve uygulamamızda yeni çerezler ekleyebiliriz. Dolayısıyla işbu Çerez Aydınlatma Metninin hükümlerini dilediğimiz zaman değiştirme hakkını saklı tutarız. Güncel Çerez Aydınlatma Metni üzerinde gerçekleştirilmiş olan her türlü değişiklik sitede, uygulamada veya herhangi bir kamuya açık mecrada yayınlanmakla birlikte yürürlük kazanacaktır. Son güncelleme tarihini metnin sonunda bulabilirsiniz.

Sitemiz, diğer pek çok web sitesi gibi "Çerezler" veya "Diğer Teknolojileri" (Google, Apple veya benzer teknolojiler tarafından atanan e-postalar, JavaScript, aygıt kimlikleri ile bağlantılı olan "piksel etiketleri", "web işaretçileri", "boş GIF'ler") kullanabilir. Çerezler ve Diğer Teknolojiler, bizim ve üçüncü tarafların ziyaret alışkanlıklarınızın analiz edilmesi dâhil olmak üzere Siteye yaptığınız ziyaretler hakkında bilgi edinmesine yardımcı olur. Söz konusu bilgileri rezervasyonlarınız veya taleplerinizi işleme koymak ve biz ve başkaları için ilgi alanlarınıza özel çevrimiçi ve mobil reklam, ileti ve içerik sunmak için kullanırız.

**Çerezler** web sitemizi ziyaret ettiğinizde bilgisayarınızda veya mobil cihazınızda saklanan küçük metin dosyalarıdır. Bazı durumlarda şirketimiz veya üçüncü taraf Çerezlerini bize sağladığınız veya bizim elde ettiğimiz kişisel bilgilerinizle birleştirebiliriz, ancak çerezler tek başlarına kimliğinizi bize açıklamak için kullanılamaz. Çerezler, deneyiminizi iyileştirmek üzere Sitede kullanılabilir.

Kişisel verilerinizin Şirketimiz tarafından işlenme amaçları konusunda detaylı bilgilere; Kişisel verilerin Korunması ve İşlenmesi Politikasından ulaşabilirsiniz. <https://www.eresin.com.tr/tr/gizlilik-politikasi>

### Kişisel Veri Toplamanın Yöntemi ve Hukuki Sebebi

Kişisel verileriniz, internet sitemizi ziyaretiniz kapsamında veya uygulamamızı kullanmanız dolayısıyla elektronik ortamda çerezler yoluyla Şirketimizin meşru menfaatine yönelik hukuki sebebe dayalı olarak toplanmaktadır. Toplanan kişisel verileriniz Kanun'un 5. ve 6. maddelerinde belirtilen kişisel veri işleme şartları ve amaçları kapsamında işbu Çerez Aydınlatma Metninde belirtilen amaçlarla da işlenebilmektedir.

### Kişisel Verilerin Kimlere ve Hangi Amaçla Aktarılabileceği

Şirket olarak, Çerez Aydınlatma Metni kapsamındaki kişisel verilerinizi yukarıda belirtilen amaçların gerçekleştirilebilmesi ile sınırlı olarak ve mevzuata uygun şekilde tedarikçilerimize, kanunen yetkili kamu kurumlarına ve özel kişilere paylaşabiliriz

### Hangi Çerezler Hangi Amaçlarla Kullanılmaktadır?

Şirket olarak sitemizde ve uygulamamızda çeşitli amaçlarla çerezler kullanmakta ve bu çerezler vasıtasıyla kişisel verilerinizi işlemekteyiz. Bu amaçlar başlıca şunlardır:

• **Site'nin ve uygulamanın çalışması için gerekli temel fonksiyonları gerçekleştirmek.** Örneğin, oturum açan üyelerin Site 'de farklı sayfaları ziyaret ederken tekrar şifre girmelerine gerek kalmaması.

- **Siteyi ve uygulamayı analiz etmek, Site'nin ve uygulamanın performansını arttırmak.** Örneğin, Site'nin üzerinde çalıştığı farklı sunucuların entegrasyonu, Siteyi ziyaret edenlerin sayısının tespit edilmesi ve buna göre performans ayarlarının yapılması ya da ziyaretçilerin aradıklarını bulmalarının kolaylaştırılması.
- **Site'nin ve uygulamanın işlevselliğini arttırmak ve kullanım kolaylığı sağlamak.** Örneğin, Site üzerinden üçüncü taraf sosyal medya mecralarına paylaşımda bulunmak, Siteyi ziyaret eden ziyaretçinin daha sonraki ziyaretinde kullanıcı adı bilgisinin ya da arama sorgularının hatırlanması. **Kişiselleştirme, hedefleme ve reklamcılık faaliyeti gerçekleştirmek.** Örneğin, ziyaretçilerin görüntüledikleri sayfa ve ürünler üzerinden ziyaretçilerin ilgi alanlarıyla bağlantılı reklam gösterilmesi.

### Sitemizde ve Uygulamamızda Kullanılan Çerezler

•

Aşağıda sitemizde ve uygulamamızda kullandığımız farklı türdeki çerezleri bulabilirsiniz. Sitemizde ve uygulamamızda hem birinci parti çerezler (ziyaret ettiğiniz site tarafından yerleştirilen) hem de üçüncü parti çerezleri (ziyaret ettiğiniz site haricindeki sunucular tarafından yerleştirilen) kullanılmaktadır.

## Çerezlerin Kullanımını Nasıl Kontrol Edebilirim?

Çerez ve benzeri teknolojilerin kullanımı konusunda ziyaretçi ve kullanıcılarımızın tercihleri bizler için esastır. Buna karşın, Platform 'un çalışması için zorunlu olan Çerezler 'in kullanılması gerekmektedir. Ek olarak bazı çerezlerin kapatılması halinde Platform 'un birtakım işlevlerinin kısmen ya da tamamen çalışmayabileceğini hatırlatmak isteriz.

Platform 'da kullanılan çerezlere dair tercihlerinizi ne şekilde yönetebileceğinize ilişkin bilgiler aşağıdaki gibidir: 

• Ziyaretçiler, Platformu görüntüledikleri tarayıcı ayarlarını değiştirerek çerezlere ilişkin tercihlerini kişiselleştirme imkânına sahiptir. Eğer kullanılmakta olan tarayıcı bu imkânı sunmaktaysa, tarayıcı ayarları üzerinden çerezlere ilişkin tercihleri değiştirmek mümkündür. Böylelikle, tarayıcının sunmuş olduğu imkânlara göre farklılık gösterebilmekle birlikte, veri sahiplerinin çerezlerin kullanılmasını

engelleme, çerez kullanılmadan önce uyarı almayı tercih etme veya sadece bazı çerezleri devre bırakma ya da silme imkânları bulunmaktadır.

- Bu konudaki tercihler kullanılan tarayıcıya göre değişiklik göstermekle birlikte genel açıklamaya <https://www.aboutcookies.org/> ulaşmak mümkündür. Çerezlere ilişkin tercihlerin, ziyaretçinin Platforma erişim sağladığı her bir cihaz özelinde ayrı ayrı yapılması gerekebilecektir.
- Google Analytics tarafından yönetilen çerezleri kapatmak için tıklayınız.
- Google tarafından sağlanan kişiselleştirilmiş reklam deneyimini yönetmek için tıklayınız.
- Birçok firmanın reklam faaliyetleri için kullandığı çerezler bakımından tercihler Your Online Choices üzerinden yönetilebilir.
- Mobil cihazlar üzerinden çerezleri yönetmek için mobil cihaza ait ayarlar menüsü kullanılabilir.

Tarayıcınızın ayarlarını değiştirerek çerezlere ilişkin tercihlerinizi kişiselleştirme imkânına sahipsiniz.

•

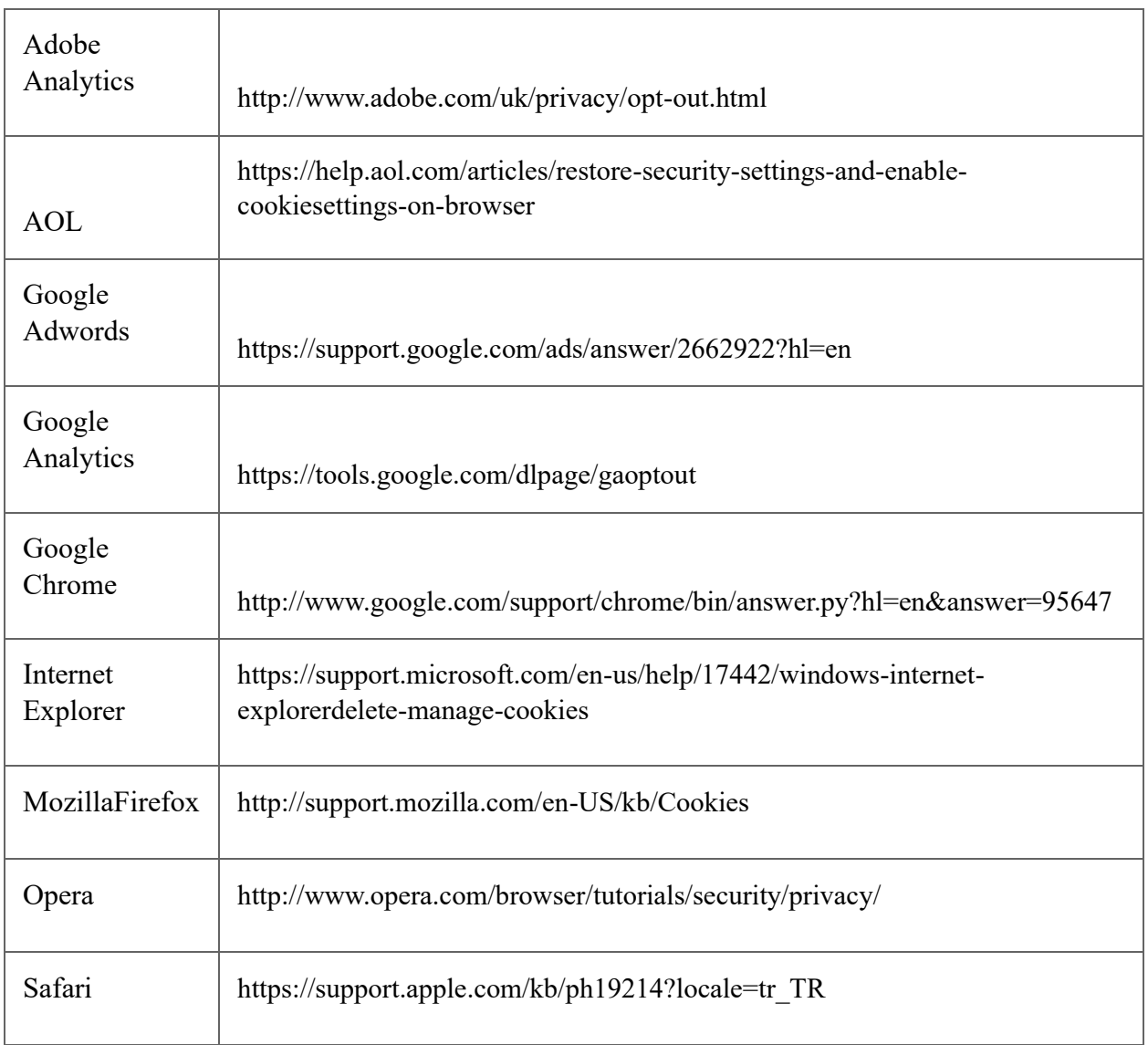

# Veri Sahibi Olarak Haklarınız Nelerdir?

KVK Kanunu'nun 11. maddesi uyarınca veri sahipleri,

• Kişisel veri işlenip işlenmediğini öğrenme,

• Kişisel verileri işlenmişse buna ilişkin bilgi talep etme,

•

- Kişisel verilerin işlenme amacını ve bunların amacına uygun kullanılıp kullanılmadığını öğrenme,
- Yurt içinde veya yurt dışında kişisel verilerin aktarıldığı üçüncü kişileri bilme, Kişisel verilerin eksik veya yanlış işlenmiş olması hâlinde bunların düzeltilmesini isteme ve bu kapsamda yapılan işlemin kişisel verilerin aktarıldığı üçüncü kişilere bildirilmesini isteme,
- KVK Kanunu ve ilgili diğer kanun hükümlerine uygun olarak işlenmiş olmasına rağmen, işlenmesini gerektiren sebeplerin ortadan kalkması hâlinde kişisel verilerin silinmesini veya yok edilmesini isteme ve bu kapsamda yapılan işlemin kişisel verilerin aktarıldığı üçüncü kişilere bildirilmesini isteme,
- İşlenen verilerin münhasıran otomatik sistemler vasıtasıyla analiz edilmesi suretiyle kişinin kendisi aleyhine bir sonucun ortaya çıkmasına itiraz etme,
- Kişisel verilerin kanuna aykırı olarak işlenmesi sebebiyle zarara uğraması hâlinde zararın giderilmesini talep etme haklarına sahiptir.

Yukarıda sıralanan haklarınıza yönelik başvurularınızı, Veri Sahibi Başvuru Formunu doldurarak Şirketimize iletebilirsiniz. Talebinizin niteliğine göre en kısa sürede ve en geç otuz gün içinde başvurularınız ücretsiz olarak sonuçlandırılacaktır; ancak işlemin ayrıca bir maliyet gerektirmesi halinde Kişisel Verileri Koruma Kurulu tarafından belirlenecek tarifeye göre tarafınızdan ücret talep edilebilecektir.

[Veri Sahibi Başvuru Formu](https://document-tc.galaxy.tf/wdpdf-130c86g63k9lp3z2cbfyvqi2y/file.pdf?) [a](https://www.titanic.com.tr/d/titanic/media/KVKKBasvuruFormu.pdf)dresinden veya şirket merkezimizden temin edebilirsiniz.